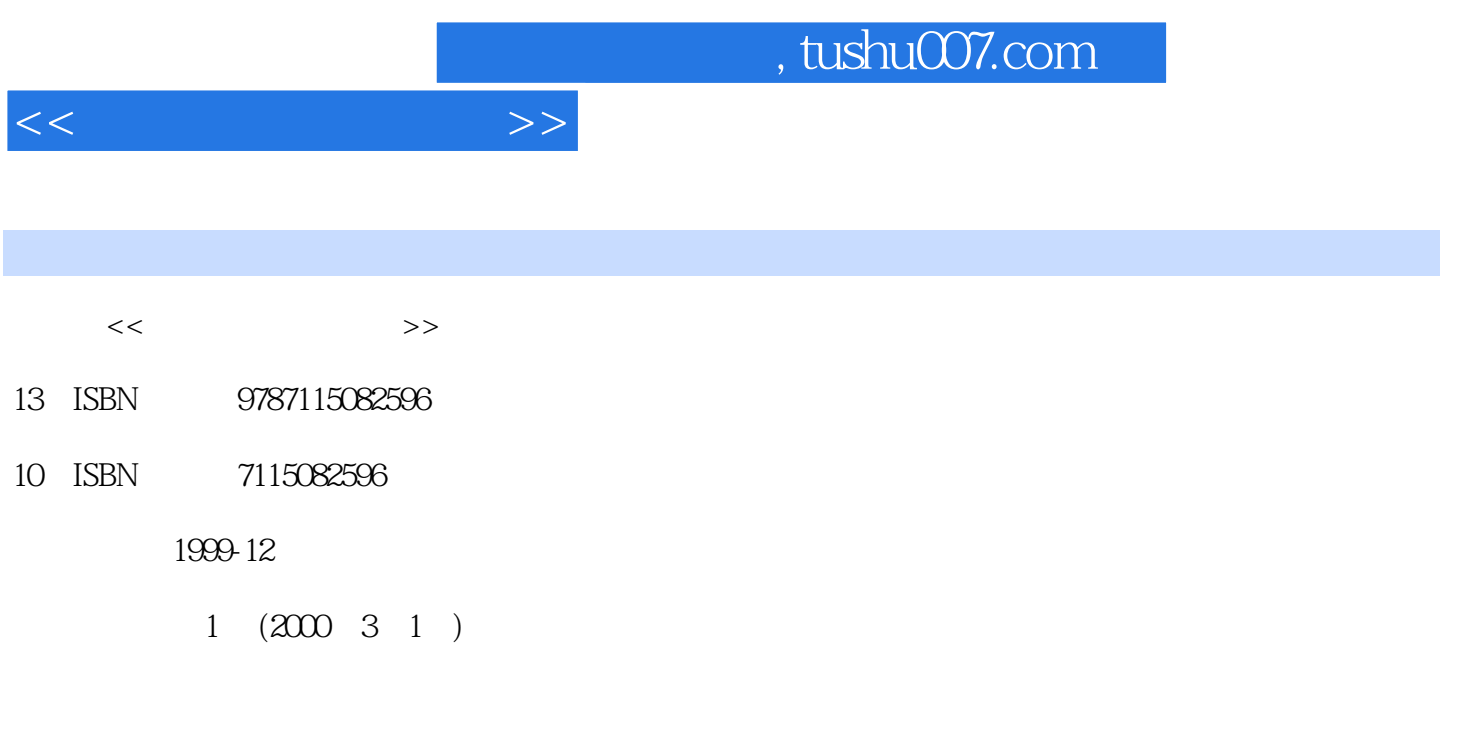

extended by PDF and the PDF

更多资源请访问:http://www.tushu007.com

页数:291

字数:470000

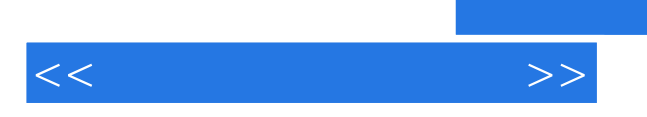

 $\overline{C}$ IS

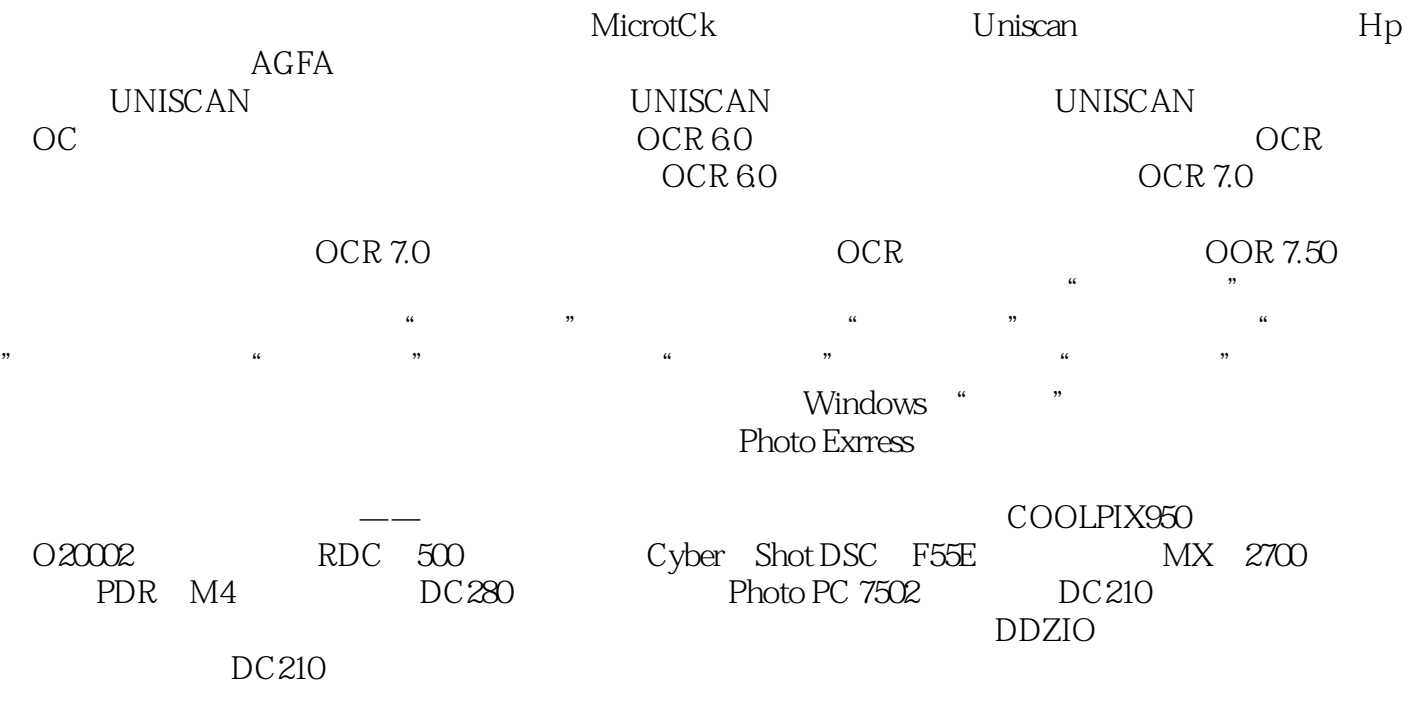

 $<<$ 

Video Paint  $V$ ideo Paint

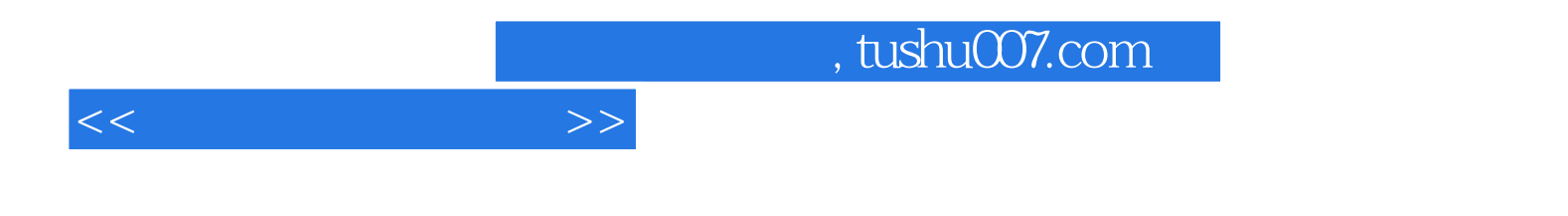

本站所提供下载的PDF图书仅提供预览和简介,请支持正版图书。

更多资源请访问:http://www.tushu007.com